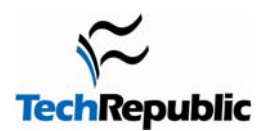

#### **By Bill Detwiler**

# **Working with text and paragraphs**

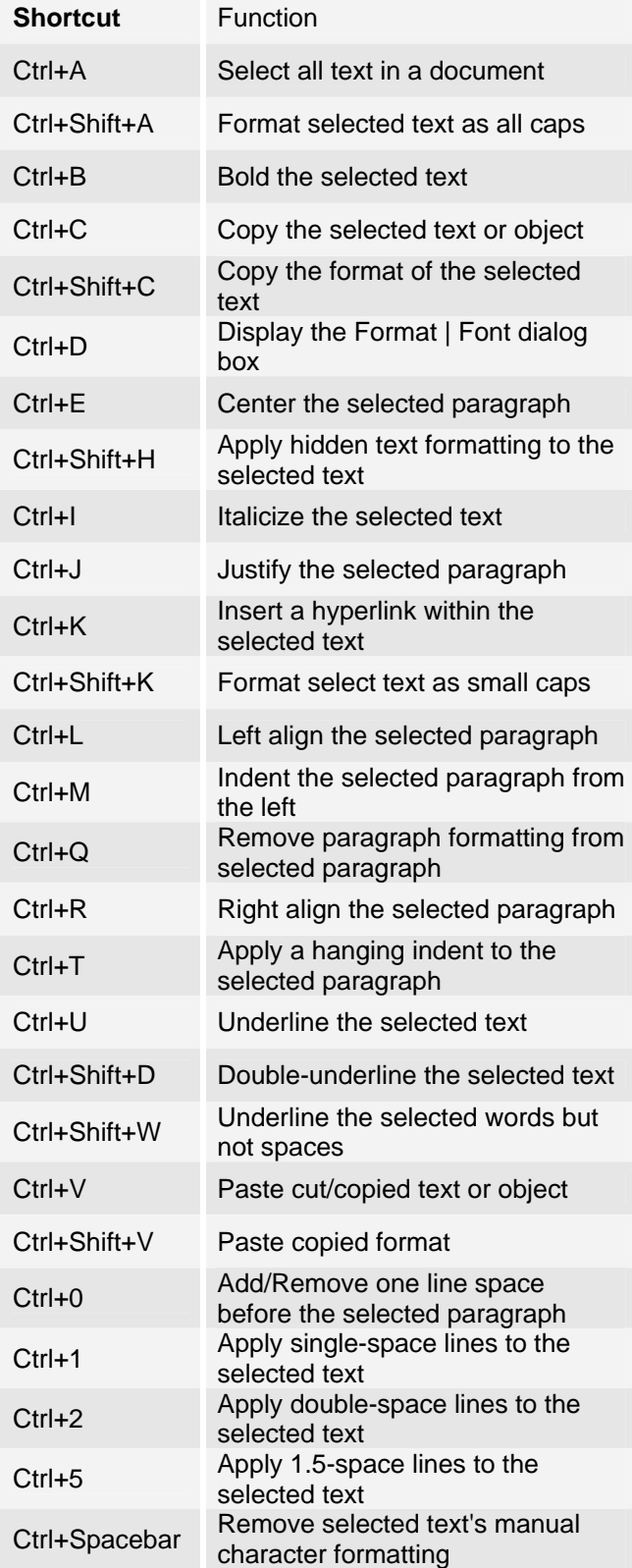

# **Working with text and paragraphs cont.**

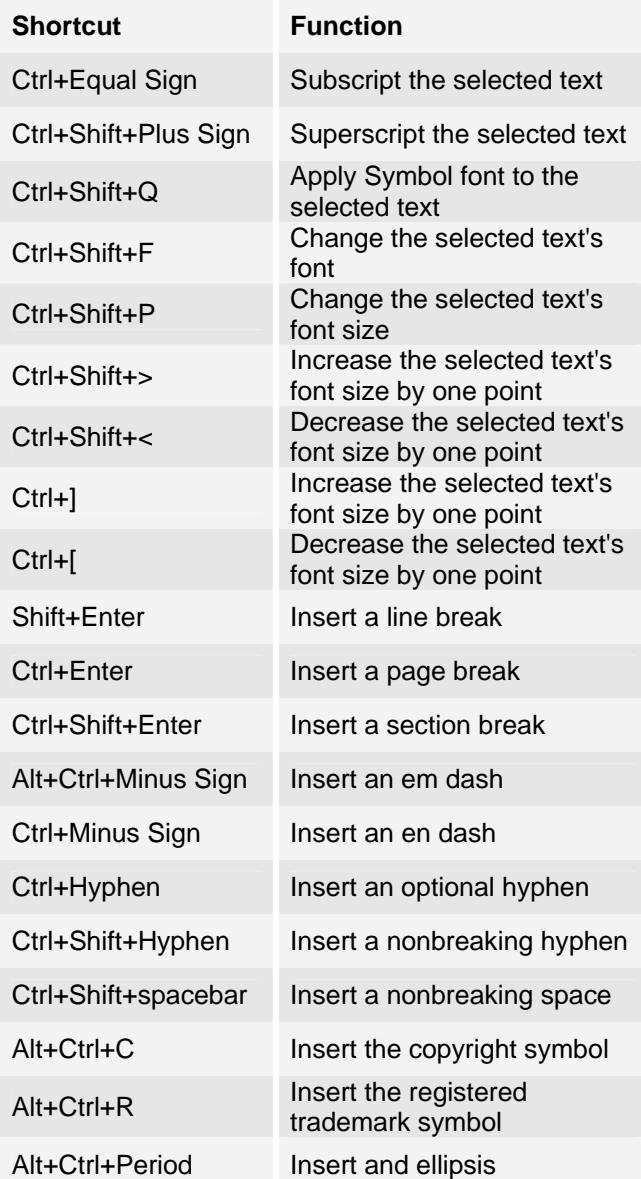

#### **Printing and previewing**

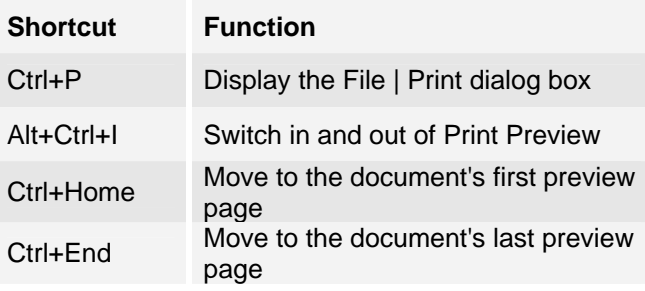

Page 1

Copyright ©2005 CNET Networks, Inc. All rights reserved. To see more downloads and get your free TechRepublic membership, please visit http://techrepublic.com.com/2001-6240-0.html.

#### *Word 2003 keyboard shortcuts*

### **Working with styles**

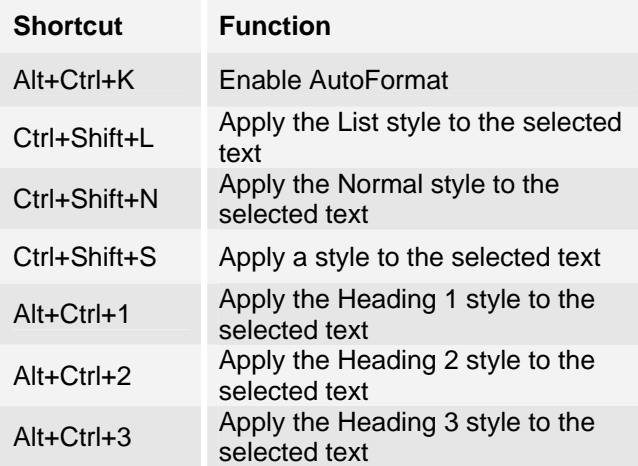

### **Working with tables**

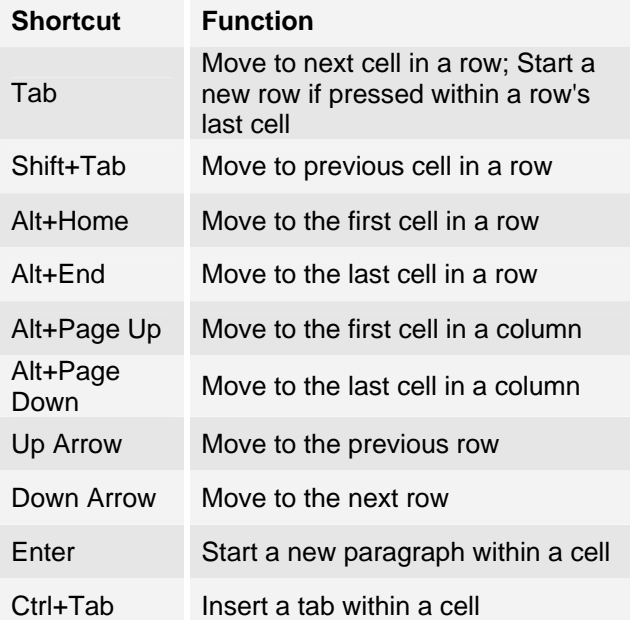

#### **Working with documents**

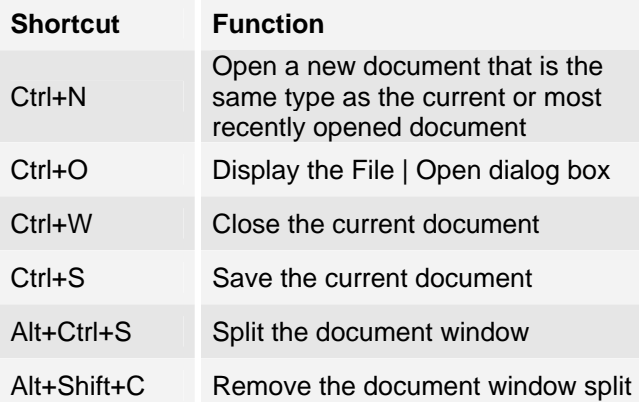

## **Functions keys**

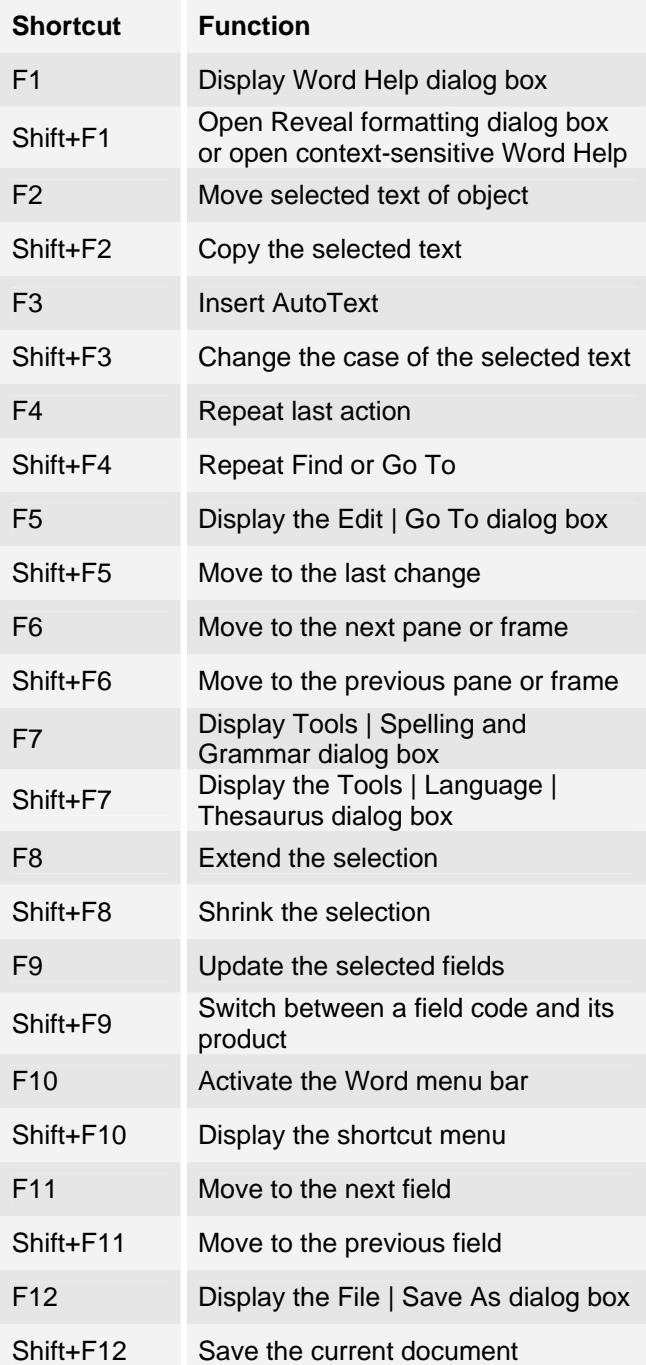

## **Additional resources**

- [Shortcut-key cheats, version 2](http://techrepublic.com.com/5138-6249-729202.html) (TechRepublic Download)
- [Excel keyboard shortcuts](http://techrepublic.com.com/5138-6249-728978.html) (TechRepublic Download)
- [Use keyboard shortcuts at the command line](http://techrepublic.com.com/5100-10591_11-5560550.html) (TechRepublic Article)
- [Build Your Skills: Five things every tech should know about Microsoft Office 2003](http://techrepublic.com.com/5100-6270_11-5074197.html) (TechRepublic article)

#### **Version history**

**Version:** 1.0

**Published:** 3/4/2005

# **Tell us what you think**

TechRepublic downloads are designed to help you get your job done as painlessly and effectively as possible. Because we're continually looking for ways to improve the usefulness of these tools, we need your feedback. Please take a minute to [drop us a line](mailto:content1@cnet.com?subject=Download_Feedback) and tell us how well this download worked for you and offer your suggestions for improvement.

Thanks!

—The TechRepublic Downloads Team